MO\_secteur\_nom du mode Dernière modification : le 00/00/12 par

## **Nom du mode opératoire**

**Secteur** : secteur

**Date de début :** date de début **Date limite** : date limite

**Modes opératoires limitants** : MO\_secteur\_nom du mode

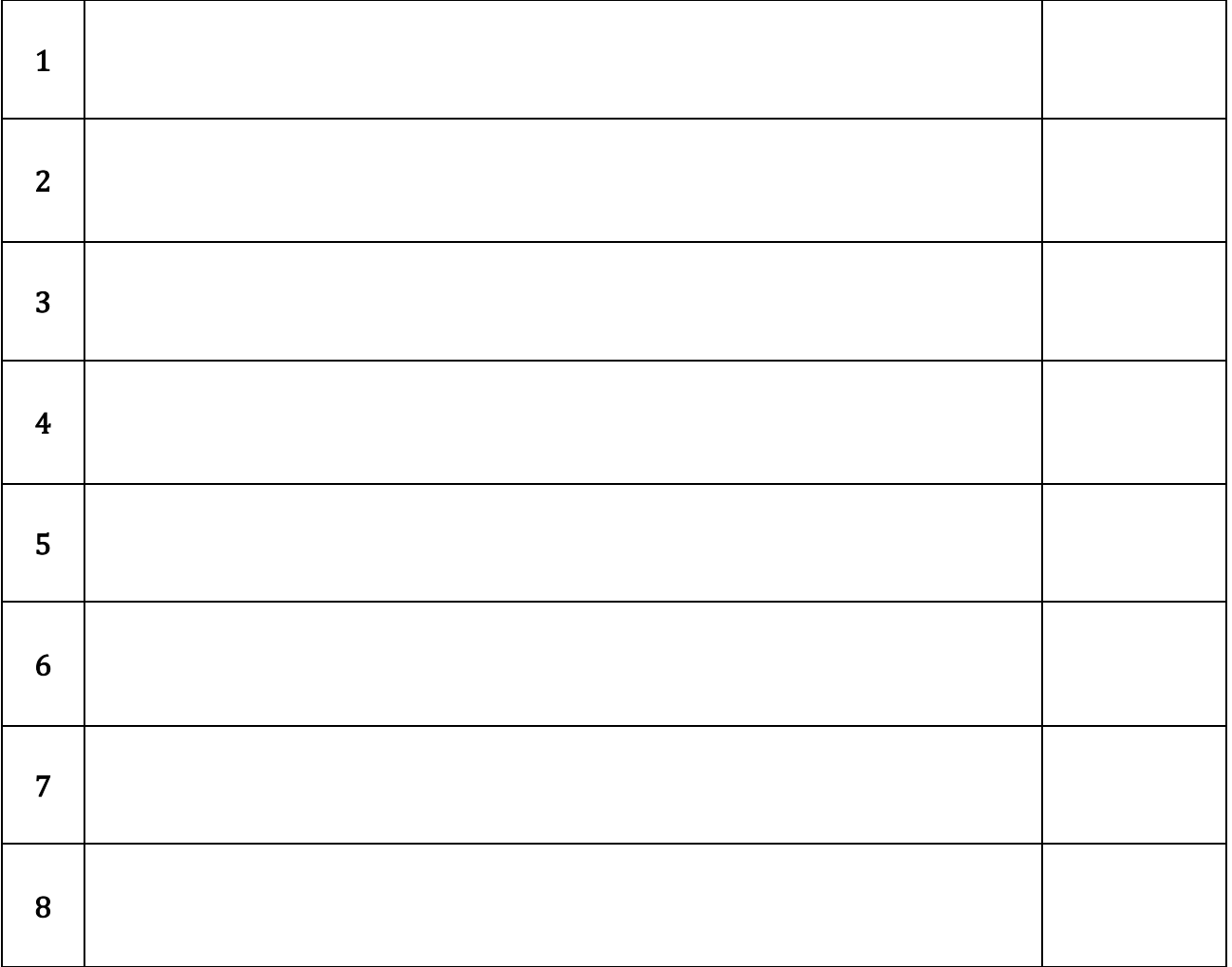

## **Contacts importants :**

- Fonction : Nom
	- adresse mail téléphone adresse postale